# **Computer**

Objekttyp: **Group**

Zeitschrift: **Zeitlupe : für Menschen mit Lebenserfahrung**

#### Band (Jahr): **82 (2004)**

Heft -: **Programm Winter 2004/2005 : Oktober 2004 bis März 2005**

PDF erstellt am: **16.05.2024**

#### **Nutzungsbedingungen**

Die ETH-Bibliothek ist Anbieterin der digitalisierten Zeitschriften. Sie besitzt keine Urheberrechte an den Inhalten der Zeitschriften. Die Rechte liegen in der Regel bei den Herausgebern. Die auf der Plattform e-periodica veröffentlichten Dokumente stehen für nicht-kommerzielle Zwecke in Lehre und Forschung sowie für die private Nutzung frei zur Verfügung. Einzelne Dateien oder Ausdrucke aus diesem Angebot können zusammen mit diesen Nutzungsbedingungen und den korrekten Herkunftsbezeichnungen weitergegeben werden.

Das Veröffentlichen von Bildern in Print- und Online-Publikationen ist nur mit vorheriger Genehmigung der Rechteinhaber erlaubt. Die systematische Speicherung von Teilen des elektronischen Angebots auf anderen Servern bedarf ebenfalls des schriftlichen Einverständnisses der Rechteinhaber.

#### **Haftungsausschluss**

Alle Angaben erfolgen ohne Gewähr für Vollständigkeit oder Richtigkeit. Es wird keine Haftung übernommen für Schäden durch die Verwendung von Informationen aus diesem Online-Angebot oder durch das Fehlen von Informationen. Dies gilt auch für Inhalte Dritter, die über dieses Angebot zugänglich sind.

Ein Dienst der ETH-Bibliothek ETH Zürich, Rämistrasse 101, 8092 Zürich, Schweiz, www.library.ethz.ch

#### **http://www.e-periodica.ch**

# Computer

## Allgemeine Angaben Computerkurse

Alle PC-Kurse und Workshops finden in den PC-Kursräumen Hessstrasse 27a,

Liebefeld, statt. Eingang Seite Hessschulhaus Bus Nr. 10, Schliem bis Hessstrasse oder Bus Nr. 16/23, Gurten Gartenstadt bis Steinhölzli

Die Kurse sind nur gewinnbringend, wenn Übungsmöglichkeiten am eigenen PC oder im Umfeld vorhanden sind. Kenntnisse im Maschinenschreiben sind von Vorteil.

Wenn Sie unsicher sind, welcher Kurs Ihren Bedürfnissen entspricht, kontaktieren Sie das Kurssekretariat. Wir beraten Sie gerne!

# PC-Orientierungsnachmittag

Allgemeine Information über die PC-Kurse mit Fragerunde.

- Montag, 11. Oktober 2004
- Dienstag, 4. Januar 2005 14-ca. 15.30 Uhr Anmeldung nicht erforderlich kostenlos

# PC-Schnupperkurs

Schnuppern Sie in die Kurse PC-Einführung, Word, Excel, Internet und finden an diesem Halbtag heraus, welches für Sie der richtige Kurs ist. Keine Vorkenntnisse nötig (lx <sup>3</sup> Std.).

**Kurs 32015-04-1** Mittwoch, 13. Oktober 2004 Mit Hans Evers

**Kurs 32015-01-1** Freitag, 7. Januar 2005 Mit Hans Rudolf Friedli 13.30- 16.30 Uhr CHF 79.-

## PC-Einführung

Kursinhalt: PC-Aufbau - Betriebssystem Windows - Grundlagen Word - einfache Textbeispiele - speichern und drucken. Keine Vorkenntnisse nötig (5x <sup>3</sup> Std.).

- **Kurs Nr. 32015-04-2** Montag, 25.10. - 22.11.2004 13.30- 16.30 Uhr Mit Hans Evers
- **Kurs Nr. 32015-04-3** Montag, 22.11. - 20.12.2004  $9-12$  Uhr Mit Hans Stoller **Kurs Nr. 32015-01-2**
- Freitag, 14.1. 11.2.2005 9-12 Uhr Mit Jacques Suter
- **Kurs Nr. 32015-01-3** Mittwoch, 23.2.-23.3.2005 9-12 Uhr Mit Hans Rudolf Friedli  $CHF 395 - + CHF 30 - Kursunterlagen$

## PC-Einführung EASY

Kursinhalt: Analog PC-Einfuhrung, aber langsameres Tempo und mehr Zeit zum Üben, max. 9 Teilnehmerinnen (6x 2,5 Std.).

**Kurs Nr. 32015-04-4** Donnerstag, 21.10. - 25.11.2004 9- 11.30 Uhr

E<br>T

 $\overline{\mathsf{b}}$ 

Mit Hans Evers

- **Kurs Nr. 32015-04-5** Mittwoch, 17.11. - 22.12.2004 13.30- 16 Uhr Mit Heidi Voegeli
- **Kurs Nr. 32015-01-4** Freitag, 14.1. — 18.2.2005 13.30- 16 Uhr Mit Heidi Voegeli
- **Kurs Nr. 32015-01-5** Mittwoch, 16.2. - 23.3.2005  $13.30 - 16$  Uhr Mit Heidi Voegeli CHF 395.- + CHF 30.- Kursunterlagen

# PC-Festigung

Kursinhalt: Betriebssystem Windows -Grundlagen Word - Textbeispiele drucken - Ordner - Dokumente kopieren, verschieben und löschen. Leichte Vorkenntnisse nötig (5x <sup>3</sup> Std.).

**Kurs Nr. 32015-04-6** Dienstag, 19.10. - 16.11.2004 9-12 Uhr Mit Hans Rudolf Friedli **Kurs Nr. 32015-01-6** 

Dienstag, 1.3.-29.3.2005 13.30- 16.30 Uhr Mit Urs Gerber CHF 395.- + CHF 30.- Kursunterlagen

FAMBAU Tel. 031 997 11 01 Mühledorfstrasse 5 Fax 031 997 11 00 3018 Bern www.fambau.ch

I I

FAMBAU

MIETWOHNUNGEN

Liegenschaften

## Word - Briefe schreiben

Kursinhalt: Briefe schreiben und gestalten mit Word. Vorkenntnisse: gemäss PC-Einführung (2x 2,5 Std.).

**Kurs Nr. 32015-04-7** Mittwoch, 20.10. - 27.10.2004 9- 11.30 Uhr Mit Jacques Suter

Kurs Nr. 32015-01-7 Montag, 14.2. - 21.2.2005  $13.30 - 16$  Uhr Mit Jacques Suter

CHF 149. – ohne Kursunterlagen

#### Word - Einladungen

Kursinhalt: Gestalten von Einladungen mit Word. Vorkenntnisse: gemäss PC-Einführung (2x 2,5 Std.).

**Kurs Nr. 32015-04-8** Freitag, 5.- 12.11.2004 9-11.30 Uhr Mit Heidi Voegeli **Kurs Nr. 32015-01-8** Montag, 14. - 21.3.2005  $13.30 - 16$  Uhr Mit Katrin Vogt

CHF 149.– ohne Kursunterlagen

## Word - Einführung

Kursinhalt: Texte eingeben und formatieren - Dokumente speichern, einlesen und drucken - Grafik einfügen - Kopf/Fusszeile – Word-Tabellen – Rahmen und Schattierungen. Vorkenntnisse: gemäss PC-Festigung (5x 2,5 Std.).

**Kurs Nr. 32015-04-9** Montag, 18.10. - 15.11.2004 9-11.30 Uhr Mit Hans Stoller

圖 Kurs Nr. 32015-01-9 Dienstag, 1.3.-29.3.2005 9- 11.30 Uhr Mit Hans-Ulrich Schärer

CHF 340.- + CHF 30.- Kursunterlagen

## Word - Festigung

Kursinhalt: Repetition Word-Grundlagen - Seiteneinstellungen - Assistenten - Autokorrektur - Dokumentenvorlage - Grafik einfügen/bearbeiten - Tabellen -Textbausteine - Textrichtung. Vorkenntnisse: gemäss Word Einführung (5x 2,5 Std.).

**Kurs Nr. 32015-01-10** Mittwoch, 12.1. – 9.2.2005  $13.30 - 16$  Uhr Mit Hans Stoller CHF 340.- + CHF 30.- Kursunterlagen

# Excel - Einführung

Kursinhalt: Daten eingeben - Tabellen gestalten - Formeln und Funktionen - Listen erstellen und sortieren – Arbeitsmappen - Diagramme erstellen. Voraussetzungen: vertraut mit Windows, Dateien speichern (5x <sup>3</sup> Std.).

**Kurs Nr. 32015-04-11** Freitag, 29.10.-26.11.2004  $13.30 - 16.30$  Uhr Mit Hans-Ulrich Schärer CHF 395. - + CHF 30. - Kursunterlagen

#### Internet - Einführung

Kursinhalt: Erforderliche Programme: Outlook Express - Adressbuch erstellen -Nachrichten verfassen, versenden, empfangen. Internet: Suchhilfen - Informationen abrufen und weiterbearbeiten. Voraussetzungen: Grundkenntnisse Windows, Dateien speichern (1x 3,5 Std.).

**Kurs Nr. 32015-04-12** Mittwoch, 10.11.2004  $13.30 - 17$  Uhr Mit Hans Evers 圖 Kurs Nr. 32015-04-13 Donnerstag, 2.12.2004  $9 - 12.30$  Uhr Mit Hans Rudolf Friedli **Kurs Nr. 32015-01-12** Freitag, 18.2.2005 9 - 12.30 Uhr Mit Hans Rudolf Friedli **Kurs Nr. 32015-01-13** Montag, 28.2.2005 13.30-17 Uhr Mit Hans Evers

> CHF 110.- ohne Kursunterlagen (Kursbuch kann für CHF 30.– im Kurs gekauft werden).

#### Internet - Einführung für Frauen

Auf vielseitigen Wunsch bieten wir Internetkurse speziell für Frauen an. Kursinhalt und Voraussetzungen: Analog Internet Einführung (lx 3,5 Std.).

Kurs Nr. 32015-04-14 Samstag, 4.12.2004 9-12.30 Uhr Kurs Nr. 32015-01-14 Montag, 17.1.2005 13.30- 17 Uhr Kurs Nr. 32015-01-15 Freitag, 25.2.2005 9- 12.30 Uhr Mit Doris Diggelmann

CHF 110 .- ohne Kursunterlagen (Kursbuch kann für Fr. 30.- im Kurs gekauft werden).

#### Internet - Festigung

Kursinhalt: E-Mail beantworten und weiterleiten - einfügen, Dokumente/Bilder speichern - Browser-Einstellungen - Suchhilfen - Webinhalte drucken/speichern -- Software aus dem Internet -Favoriten. Voraussetzungen: Internet-Einführung, PC mit Internetanschluss (lx 3,5 Std.).

**Kurs Nr. 32015-04-16** Donnerstag, 16.12.2004 9- 12.30 Uhr Mit Hans Evers

- **Kurs Nr. 32015-01-16** Freitag, 25.2.2005 13.30- 17 Uhr Mit Katrin Vogt
- **Kurs Nr. 32015-01-17** Freitag, 18.3.2005 9 - 12.30 Uhr Mit Hans Evers

CHF 110 .- ohne Kursunterlagen

#### Internet - Festigung für Frauen

Auf vielseitigen Wunsch bieten wir Internetkurse speziell für Frauen an. Kursinhalt und Voraussetzungen: Analog Internet Festigung (lx 3,5 Std.).

**Kurs Nr. 32015-04-18** Montag, 20.12.2004 13.30-17 Uhr

**Kurs Nr. 32015-01-18** Montag, 7.2.2005 13.30- 17 Uhr **Kurs Nr. 32015-01-19** Mittwoch, 30.3.2005  $9 - 12.30$  Uhr

Mit Doris Diggelmann

CHF 110.- ohne Kursunterlagen

#### Internet und E-Mail von A bis Z

Kursinhalt: Internet: Web-Seiten abrufen - Web-Seiten drucken und speichern -Suchmaschinen - Praxisbezogene Übungen im Internet - Dateien auf den PC übertragen. E-Mails: senden, empfangen, verwalten - Anlagen mitsenden - Briefpapier - Hintergrund - Signatur. Allgemein: Gefahren und Sicherheit – entscheidende Programmeinstellungen - Daten auf dem PC weiterbearbeiten. Voraussetzungen: vertraut mit Windows, Windows-Explorer, PC mit Internet-Anschluss. (5x <sup>3</sup> Std.)

- **Kurs Nr. 32015-04-20** Dienstag, 19.10. - 16.11.2004  $13.30 - 16.30$  Uhr Mit Urs Gerber **Kurs Nr. 32015-01-20**
- Donnerstag, 13.1.- 10.2.2005 9- <sup>12</sup> Uhr Mit Hans Evers

CHF 395.- + CHF 30.- Kursunterlagen

#### Internet und E-Mail von A bis Z für Frauen

Auf vielseitigen Wunsch bieten wir Internetkurse speziell für Frauen an. Kursinhalt und Voraussetzungen: analog Internet und E-Mail von A bis Z (5x <sup>3</sup> Std.).

- **Kurs Nr. 32015-04-21** Mittwoch, 3.11. - 1.12.2004  $9 - 12$  Uhr
- **Kurs Nr. 32015-01-21** Donnerstag, 17.2. - 17.3.2005 9- <sup>12</sup> Uhr Mit Doris Diggelmann

CHF 395.-+ CHF. 30.- Kursunterlagen

## NEU Auktionen im Internet

Kursinhalt: Grundkenntnisse und Anleitung für sicheres und erfolgreiches Steigern und Verkaufen von Waren und Dienstleistungen auf www.ricardo.ch. Voraussetzungen: Grundkenntnisse Windows-Explorer, Internet und E-Mail, PC mit Internetanschluss (2x 2 Std.).

- **Kurs Nr. 32015-04-30** Montag, 29.11. - 6.12.2004  $14-16$  Uhr
- **Kurs Nr. 32015-01-30** Montag, 24.1. - 31.1.2005 14- <sup>16</sup> Uhr

Mit Doris Diggelmann CHF 120.- ohne Kursunterlagen

#### Daten, Bilder und Musik auf CD bannen

Praxiskurs für Einsteigerinnen und Fortgeschrittene. Kursinhalt: Hard- und Soft-Wareanforderungen zum Brennen von CDs - CD-Arten - Der optimale Brenn-Vorgang - Archivieren, sichern und kopieren von Daten auf CD - Aufnehmen, bearbeiten von Musikdaten (Digitalisieren von alten Schallplatten und Kassetten) - Erstellen von Audio-CDs - Kopierschutzmechanismen - Bilder-, Fotoarchive, Filme und Video speichern und kopieren. Softwarebasis: Nero, Power DVD. Voraussetzungen: Grundkenntnisse Windows, Windows-Explorer, evtl. eigener CD-Brenner (5x <sup>3</sup> Std.).

- **Kurs Nr. 32015-04-25** Dienstag, 23.11. - 21.12.2004
- $13.30 16.30$  Uhr **Kurs Nr. 32015-01-25** Dienstag, 25.1. - 22.2.2005

 $9 - 12$  Uhr

Mit Hansruedi Keller CHF 395.- + CHF 30.- Kursunterlagen

#### **NEU** «Frauen an die Mäuse»

<sup>3</sup> Halbtage für Frauen ab 60 Jahren, die erste Schritte ins Internet wagen wollen. Sie erhalten einen Einblick ins Internet, erfahren Wissenswertes über Suchhilfen und lernen, wie Sie eine eigene E-Mail-Adresse erstellen, Nachrichten empfangen und senden. Das Einsteigerangebot wird von einer kom-Petenten Kursleiterin geleitet und mit sechs jungen Frauen, die Sie individuell unterstützen, begleitet. Das Lerntempo bestimmen Sie selber. Das Angebot wurde von der Fachstelle für die Gleichstellung von Frau und Mann und dem Alters- und Versicherungsamt der Stadt Bern entwickelt und wird von Pro Senectute Region Bern weitergeführt. Voraussetzungen: keine (3x 2 Std.).

Kurs Nr. 32015-04-23 Samstag, 6.11.-20.11.2004  $10 - 12$  Uhr **Kurs Nr. 32015-01-23** Donnerstag, 13.1.-27. 1.2005 18-20 Uhr

CHF 180.- (CHF 60.- pro Halbtag) Weitere Daten auf Anfrage! Mit Doris Diggelmann

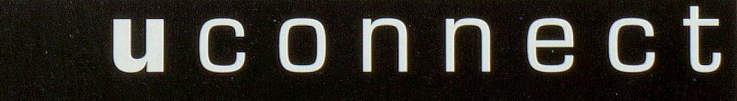

mobile computer service

Computersupport - Privatkurse Kaufberatung und Installation bei Ihnen zu Hause! Haben Sie ein Computerproblem? Rufen Sie mich an! Tel: 031 829 8888 oder 079 402 7243 katharina.schanz@uconnect.ch

## Digitale Fotografie und Fotobearbeitung

Praxiskurs für Fotoliebhaberinnen (leicht erlernbar). Kursinhalt: Importieren, Speiehern, Archivieren und Drucken von Fotos und Bildern von Digitalkameras und Scannern, aus dem Internet und von Fotolabors - Präsentation am PC, TV und Diashow - Formate, Farbtiefe, Auflösung schneiden, verbessern, retouchieren -Fotomontage – Effekte und Filter. Softwarebasis: Photoexpress und Paint Shop pro. Voraussetzungen: Grundkenntnisse Windows, Windows-Explorer (5x 3 Std.).

**Kurs Nr. 32015-04-27** Freitag, 19.11. - 17.12.2004  $9 - 12$  Uhr

**Kurs Nr. 32015-01-27** Mittwoch, 19.1. — 16.2.2005  $9 - 12$  Uhr Mit Hansruedi Keller

 $CHF 395 - + CHF 30 - Kursunterlagen$ 

## Speichern und Ordnen von Dateien

Kursinhalt: Optimale Organisation der Programme und Daten - Funktionieren des Windows-Explorers zur Ordner- und Dateienverwaltung - Suchen und Finden von Dateitypen und dazugehörige Programme (5x 3 Std.).

**Kurs Nr. 32015-04-26** Dienstag, 23.11. - 21.12.2004 9-12 Uhr

**Kurs Nr. 32015-01-26** Dienstag, 25.1. - 22.2.2005  $13.30 - 16.30$  Uhr Mit Hans Evers

CHF 395. - + CHF 30. - Kursunterlagen CHF 240. -

## **PowerPoint**

Kursinhalt: Grundlagen zur Gestaltung einfacher Präsentationen für den Privatgebrauch, bei Festen oder in Vereinen usw. Voraussetzungen: Word; Excel-Kenntnisse von Vorteil (3x <sup>3</sup> Std.).

**Kurs Nr. 32015-04-28** Mittwoch, 20.10.-3.11.2004  $13.30 - 16.30$  Uhr Mit Hansruedi Keller **Kurs Nr. 32015-01-28** Montag, 7.2.-21.2.2005  $9 - 12$  Uhr

Mit Hans Stoller

 $CHF 240 - + CHF 30 - Kursunterlagen$ 

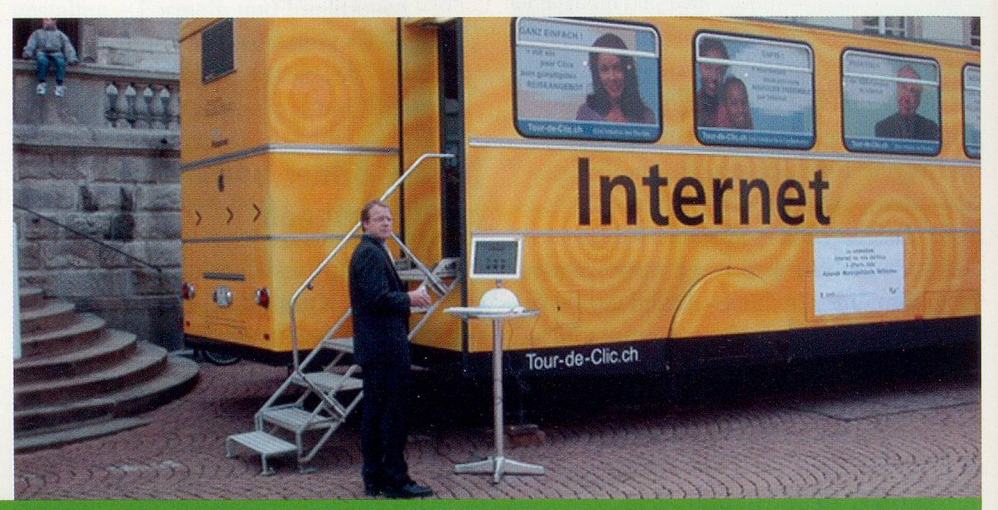

# Tour-de-Clic.ch

Am 14. / 15. und 16. Oktober 2004 macht die Tour-de-Clic.ch Halt in Bern! Mit Beteiligung der Computeria Bern und Pro Senectute Region Bern (am Freitag 15.10.04).

Tour-de-Clic.ch ist eine Kampagne des Bundes, um das Internet kennen zu lernen und auf die digitale Spaltung in der Schweiz aufmerksam zu machen.

Im Internet-Bus zeigen wir Ihnen, wie Sie mit Ihren Lieben per «elektronischer Post» kommunizieren können, schnell Informationen über das Wetter oder den SBB-Fahrplan finden und sich über die Öffnungszeiten der Behörden informieren.

Und das ist alles ganz einfach. Wir begleiten Sie auf Ihren ersten Schritten im «World Wide Web». Wenn Sie Lust auf mehr bekommen haben, beraten wir Sie, wo Sie ein geeignetes Kursangebot finden. Mitbringen müssen Sie nichts, nur ein bisschen Neugier. Den Rest bekommen Sie von uns – und das gratis.

#### Wann?

Do, 14.10.: 11 – 14 Uhr und 16 – 18 Uhr / Fr, 15.10.: 10 – 18.30 Uhr / Sa, 16.10.: 10 – 16.30 Uhr

#### Wo?

In Bern auf dem Münsterplatz

Weitere Informationen zur Tour-de-Clic.ch erhalten Sie bei Pro Senectute Region Bern, Tel. 031 359 03 03 und beim Bundesamt für Kommunikation unter 032 327 57 27.

Wir freuen uns auf Ihren Besuch!

www.tour-de-clic.ch www.computeria-bern.ch www.pro-senectute-regionbern.ch

## **Computeria Bern**

Die Computeria Bern führt für Einsteigerinnen und Fortgeschrittene wöchentliche Workshops in der Anwendung des Personalcomputers durch. Sie dienen dazu, das in den Kursen erworbene Wissen zu erweitern, zu festigen, einfache Computerprobleme selbständig zu beheben, neue Anwendungen und Entwicklungen kennen zu lernen und Tipps und Tricks zu vermitteln.

Die Workshops sind thematisch gegliedert und berücksichtigen den Kenntnisstand der Teilnehmerinnen.

#### Bitte beachten Sie:

Die Workshops sind kein Ersatz für die PC-Kurse der Pro Senectute Region Bern, sondern eine Festigung und Erweiterung des angeeigneten Wissens.

Bringen Sie zu den Workshops Ihre spezifischen Probleme mit, die zu dem angegebenen Thema passen.

Donnerstag, <sup>14</sup> - 16.30 Uhr CHF 20.- pro Nachmittag

#### Anmeldungen per E-Mail:

bildungundsport@be.pro-senectute.ch

Bei kurzfristiger Abmeldung (weniger als eine Woche vor der Veranstaltung) oder Nichterscheinen behalten wir uns vor, den Unkostenbeitrag von CHF 20.- nachträglieh einzufordern.

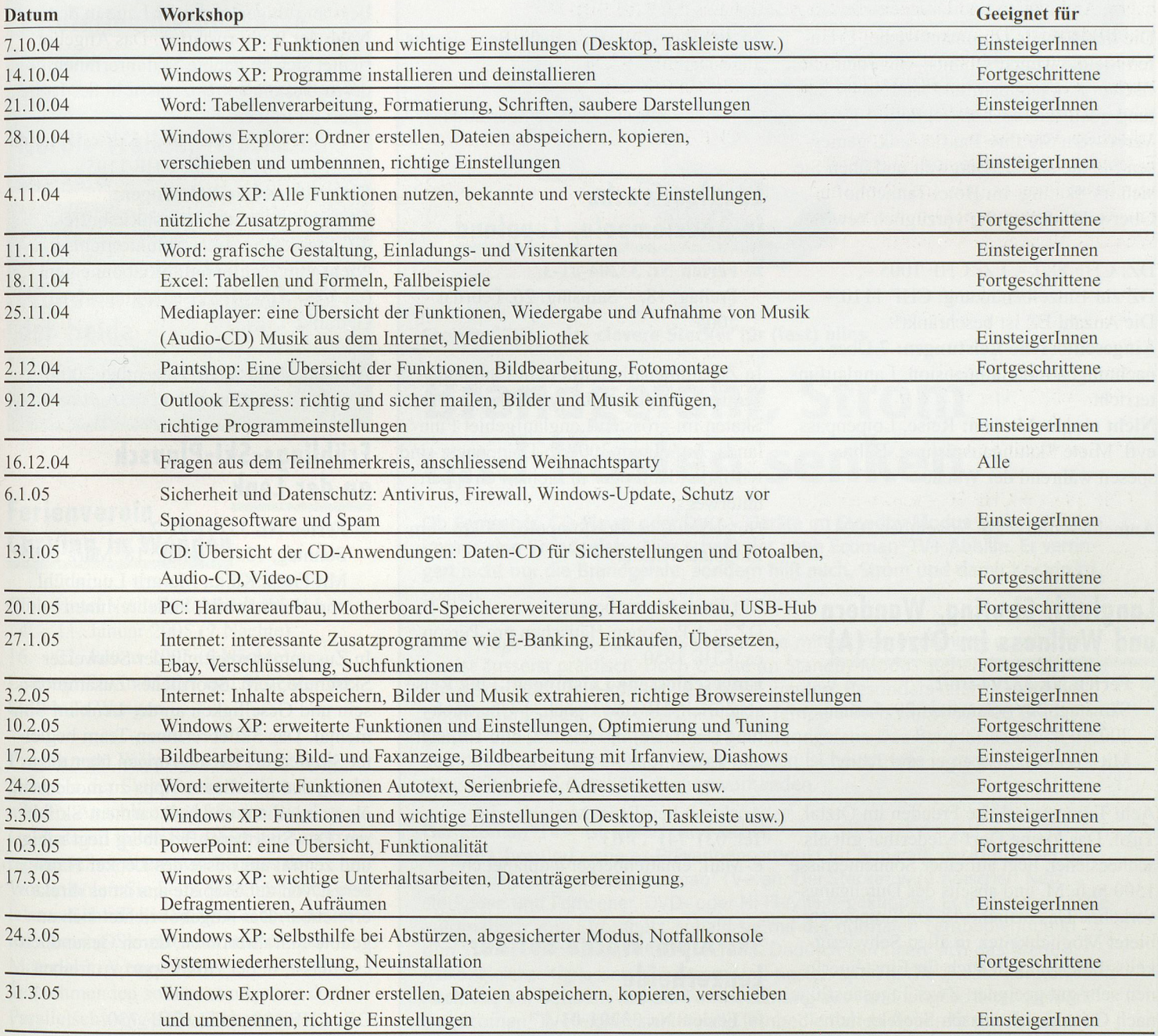

## Forum der Computeria Bern

Auf der Homepage der Computeria Bern, www.computeria-bern.ch, finden Sie ein Forum aufgeschaltet. Sie sind herzlich eingeladen, Ihre Fragen, Hinweise und Kommentare zu Computer-Angelegenheiten zu mailen! Das Forum wird betreut vom PC-Kursleiter Hans Evers.

#### Individueile Kaufberatung

Kursleiterinnen und PC-Experten beraten Sie individuell beim Kauf von PCs, Zusatzgeräten und Software. Termine nach Vereinbarung. Mehr Informationen erhalten Sie unter 031 359 03 03